# *PROCÉDURE DE COMMANDE SERVICE+ "BACK-UP"*

## **Laboratoire de prothèse dentaire**

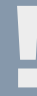

**1. Maintenance ou entretien machine** 

**Téléphone :** 00800 / 7000-7080 **E-mail:** cadcamsupport@ivoclarvivadent.com

#### **Ivoclar Digital Service+**

## **2. Support CAD/CAM**

Activer une remise spéciale pour le temps de réparation/maintenance

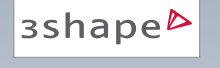

#### Choisir le fabricant : "*Ivoclar Digital Service+*"

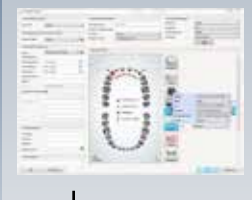

Redesign automatique  $\mathbf{u}$  -  $\mathbf{u}$  =  $\mathbf{v}$  =  $\mathbf{u}$ 

**Call Carl Issue** 

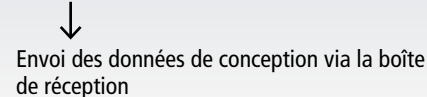

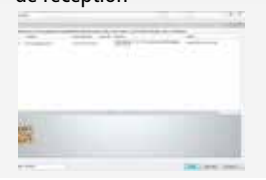

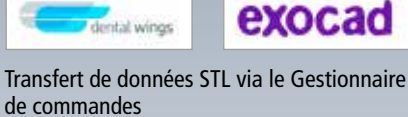

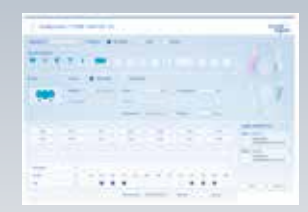

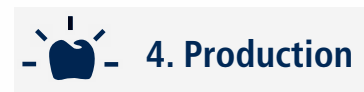

– Début de la production avec le matériau spécifié – Contrôle qualité final

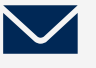

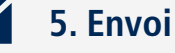

Envoi du colis au laboratoire via UPS

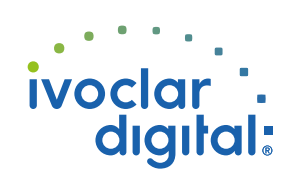